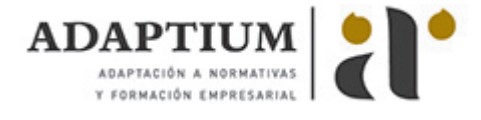

# **Corrección de textos**

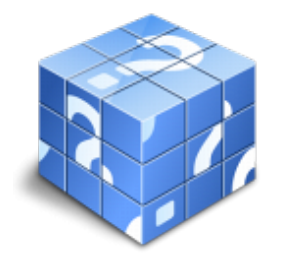

**Área:** Asistencia a la edición **Modalidad:** Teleformación **Duración:** 50 h **Precio:** Consultar

[Curso Bonificable](https://adaptium.campusdeformacion.com/bonificaciones_ft.php) **[Contactar](https://adaptium.campusdeformacion.com/catalogo.php?id=56701#p_solicitud)** [Recomendar](https://adaptium.campusdeformacion.com/recomendar_curso.php?curso=56701&popup=0&url=/catalogo.php?id=56701#p_ficha_curso) [Matricularme](https://adaptium.campusdeformacion.com/solicitud_publica_curso.php?id_curso=56701)

### **OBJETIVOS**

Dotar al alumno sbre la Corrección de textos en lo referente a la Corrección de textos de estilo y orto tipografía.

# **CONTENIDOS**

1 marcado de textos mediante signos une normalizados - 1.1 signos une normalizados - 1.2 concordancia con el libro de estilo - 1.3 relación textos e imagen, ilustración - 1.4 actividades: marcado de textos mediante signos une normalizados - 2 normas de composición - 2.1 uso de las distintas familias y subfamilias - 2.2 tipología. elementos de los caracteres - 2.3 normas ortotipográficas - 2.4 relación de las normas de composición - 2.5 actividades: normas de composición - 3 fundamentos para la redacción y corrección - 3.1 revisión de conceptos gramaticales - 3.2 estructuras sintácticas y clasificación de oraciones - 3.3 estudio de oraciones compuestas - 3.4 estructuras de los escritos según su clase - 3.5 normas gramaticales y ortográficas - 3.6 normas de redacción y corrección de estilo - 3.7 utilización del libro de estilo en las empresas editoriales - 3.8 estilo de texto según el producto editorial - 3.9 actividades: fundamentos para la redacción y corrección - 4 correcciones de originales y de pruebas impresas - 4.1 fases de la corrección de originales - 4.2 corrección de estilos de los originales - 4.3 corrección de pruebas - 4.4 ajustes de textos - 4.5 revisión de la marcación tipográfica - 4.6 comprobación de pruebas impresas - 4.7 corrección de libros y revistas - 4.8 herramientas informáticas para la corrección ortográfica - 4.9 actividades: correcciones de originales y de pruebas impresas - 4.10 cuestionario: cuestionario módulo 2 unidad 1 -

#### **METODOLOGIA**

- **Total libertad de horarios** para realizar el curso desde cualquier ordenador con conexión a Internet, **sin importar el sitio desde el que lo haga**. Puede comenzar la sesión en el momento del día que le sea más conveniente y dedicar el tiempo de estudio que estime más oportuno.
- En todo momento contará con un el **asesoramiento de un tutor personalizado** que le guiará en su proceso de aprendizaje, ayudándole a conseguir los objetivos establecidos.
- **Hacer para aprender**, el alumno no debe ser pasivo respecto al material suministrado sino que debe participar, elaborando soluciones para los ejercicios propuestos e interactuando, de forma controlada, con el resto de usuarios.
- **El aprendizaje se realiza de una manera amena y distendida**. Para ello el tutor se comunica con su alumno y lo motiva a participar activamente en su proceso formativo. Le facilita resúmenes teóricos de los contenidos y, va controlando su progreso a través de diversos ejercicios como por ejemplo: test de autoevaluación, casos prácticos, búsqueda de información en Internet o participación en debates junto al resto de compañeros.
- **Los contenidos del curso se actualizan para que siempre respondan a las necesidades reales del mercado.** El departamento multimedia incorpora gráficos, imágenes, videos, sonidos y elementos interactivos que complementan el aprendizaje del alumno ayudándole a finalizar el curso con éxito.
- **El curso puede realizarse exclusivamente a través de Internet pero si el estudiante lo desea puede adquirir un manual impreso.** De esta manera podrá volver a consultar la información del curso siempre que lo desee sin que necesite utilizar el Campus Virtual o, estar conectado a Internet.

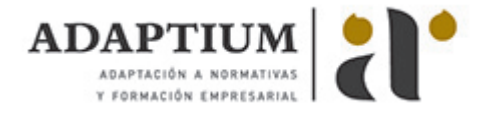

## **REQUISITOS**

Los requisitos técnicos mínimos son:

- Navegador Microsoft Internet Explorer 5.5 o superior, con plugin de Flash, cookies y JavaScript habilitados. No se garantiza su óptimo funcionamiento en otros navegadores como Firefox, Netscape, Mozilla, etc.
- Resolución de pantalla de 800x600 y 16 bits de color o superior.
- Procesador Pentium II a 300 Mhz o superior.
- 32 Mbytes de RAM o superior.